## **نموذج مراجعة قواعد البيانات**

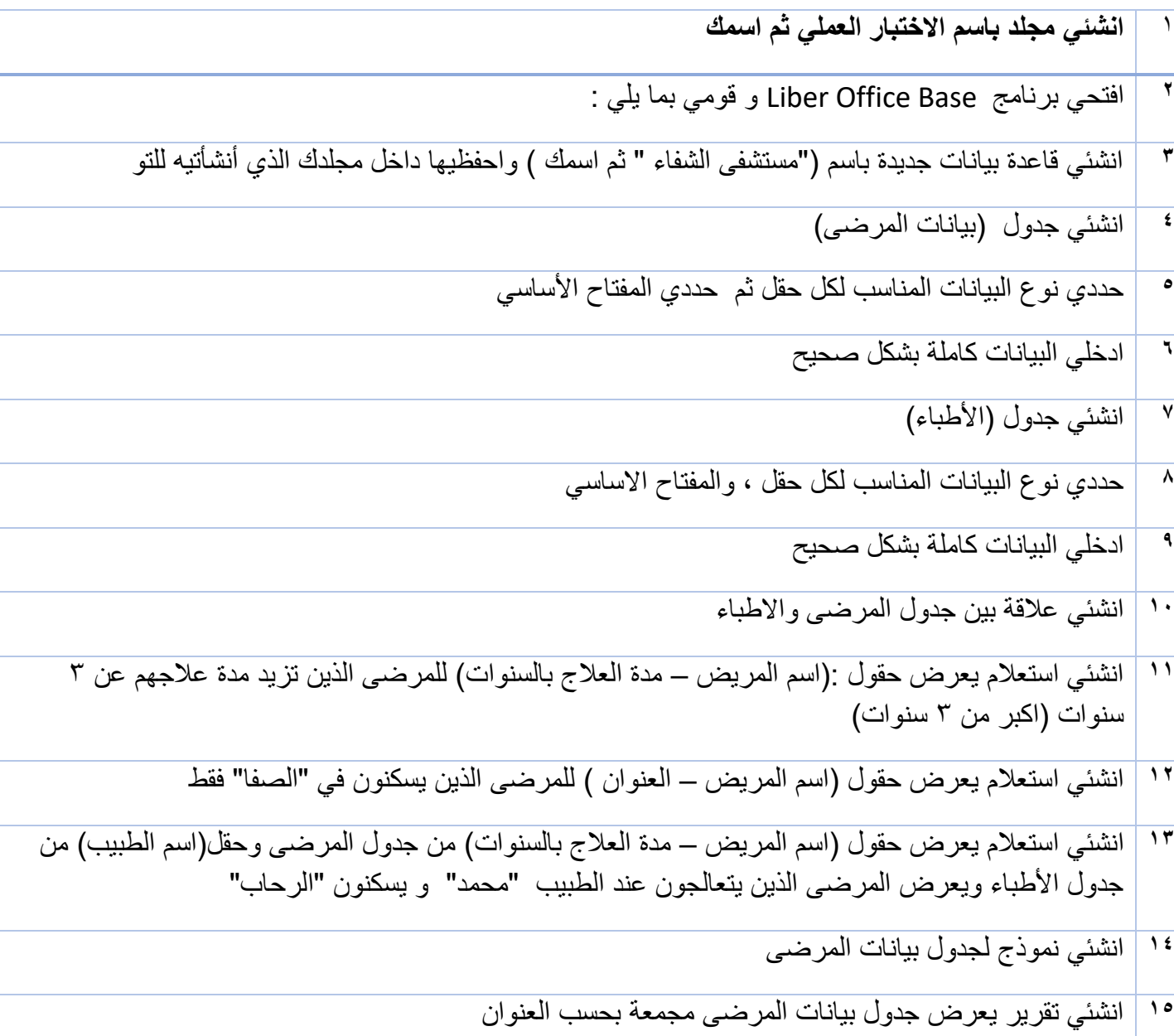

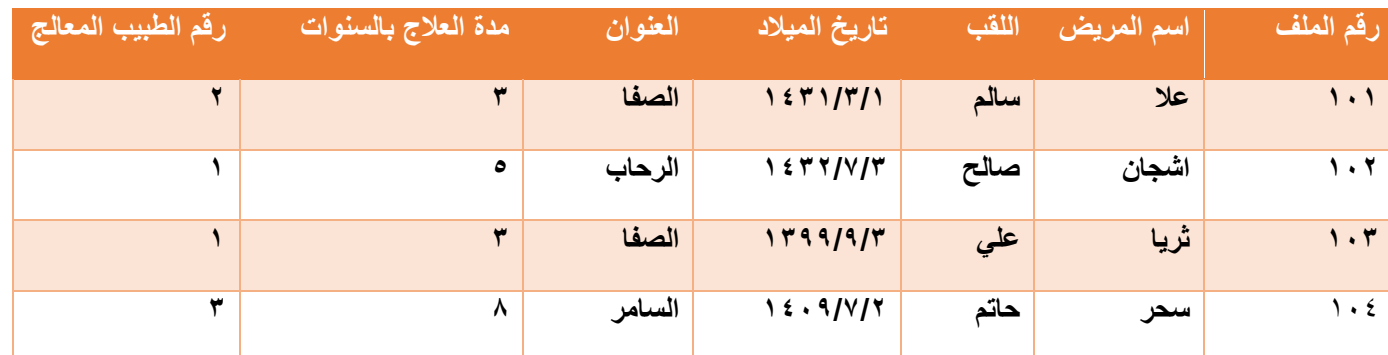

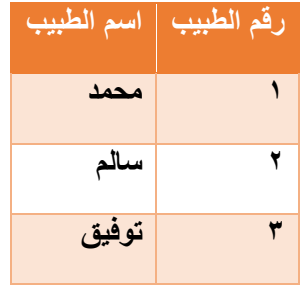

بالتوفيق للجميع